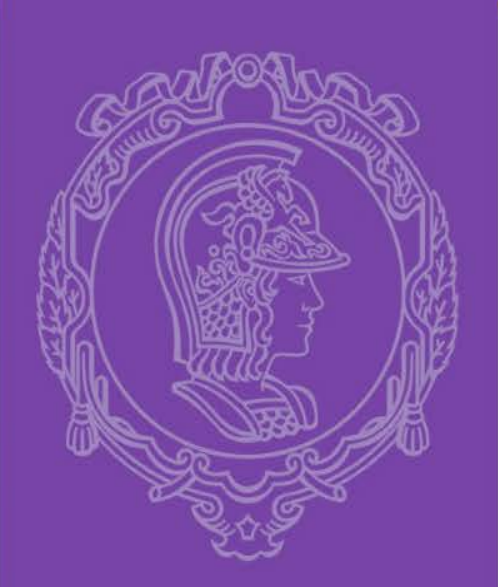

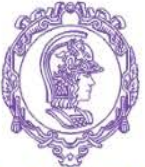

ESCOLA POLITÉCNICA DA UNIVERSIDADE DE SÃO PAULO

#### *PMI-2049*

#### *Projeto de Engenharia de Minas II - LAVRA*

*Aula 2 INTRODUÇÃO - 2017*

*Prof. Giorgio de Tomi*

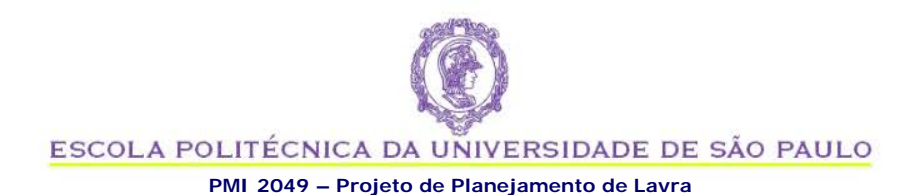

### **CONCEITOS DE MAPEAMENTO DE PROCESSOS**

- Antes de desenvolver um projeto de lavra, é necessário conhecer e detalhar os processos envolvidos
- Uma técnica comum para detalhamento das atividades e procedimentos envolvidas é o mapeamento de processos
- O mapeamento de processos permite uma visão global do processo, para estudar as entradas, saídas e mecanismos utilizados
- Além disso, o mapeamento de processos permite identificar oportunidade de melhoria

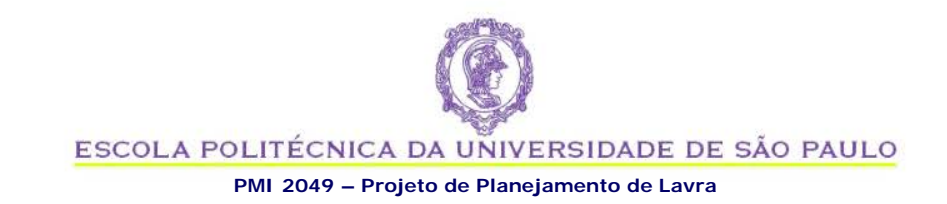

### **MAPEAMENTO DE PROCESSOS**

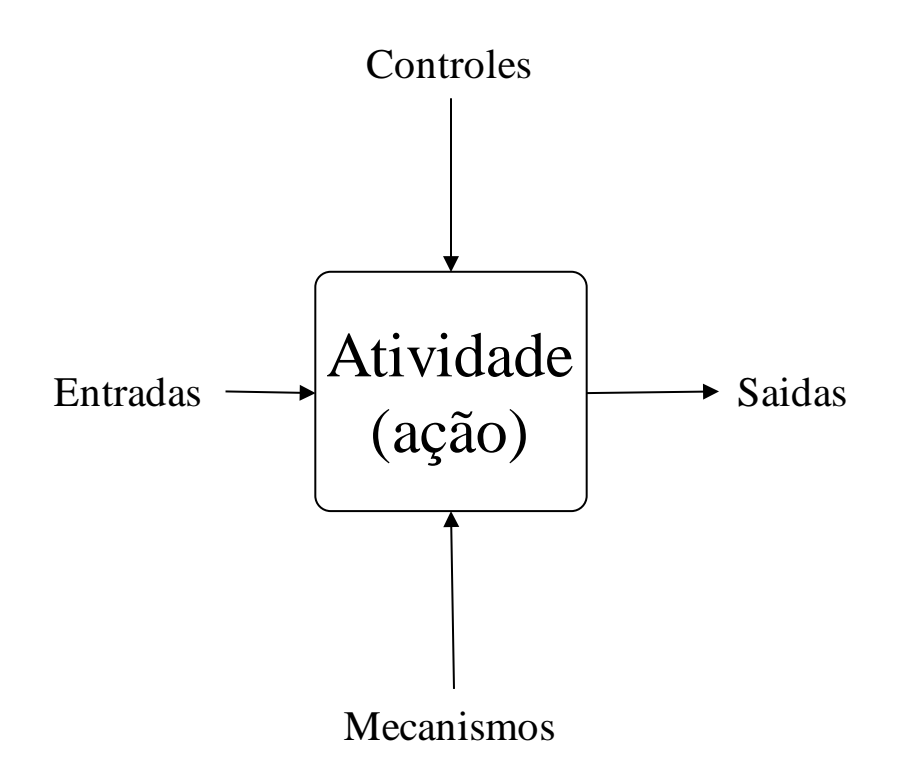

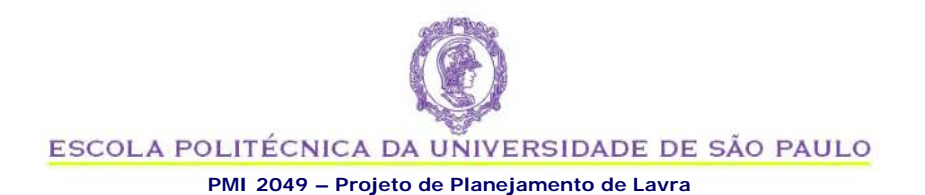

### **PROCESSO DE MODELAGEM GEOLÓGICA**

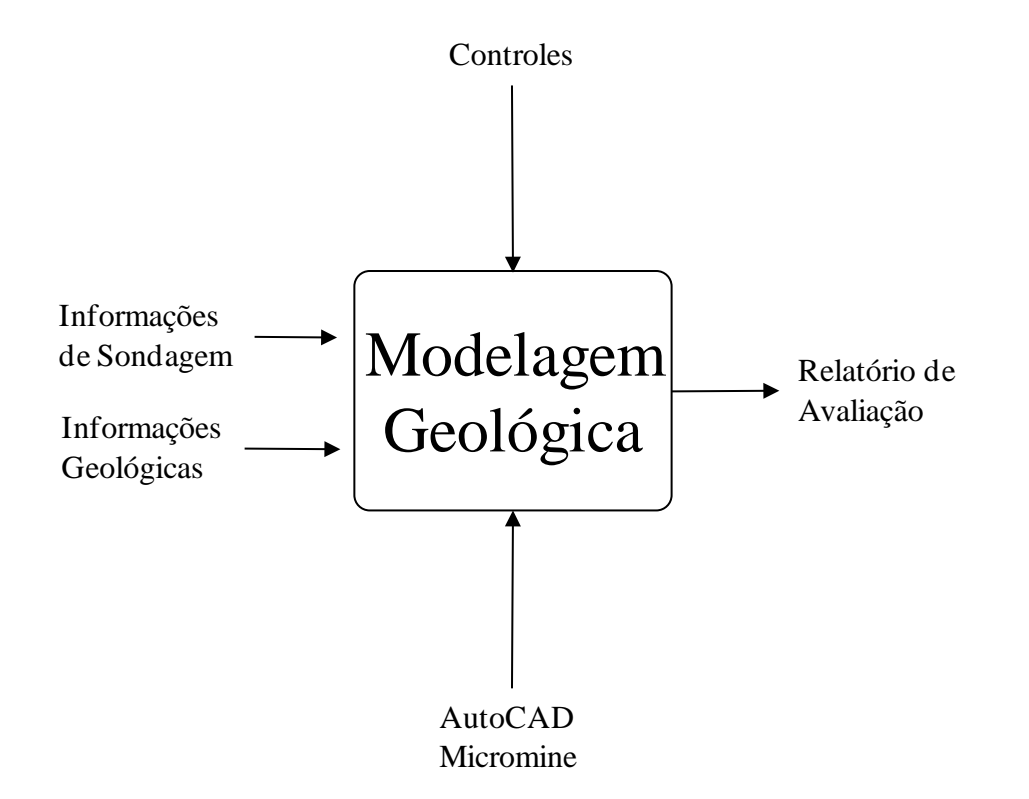

### **Modelagem Geológica**

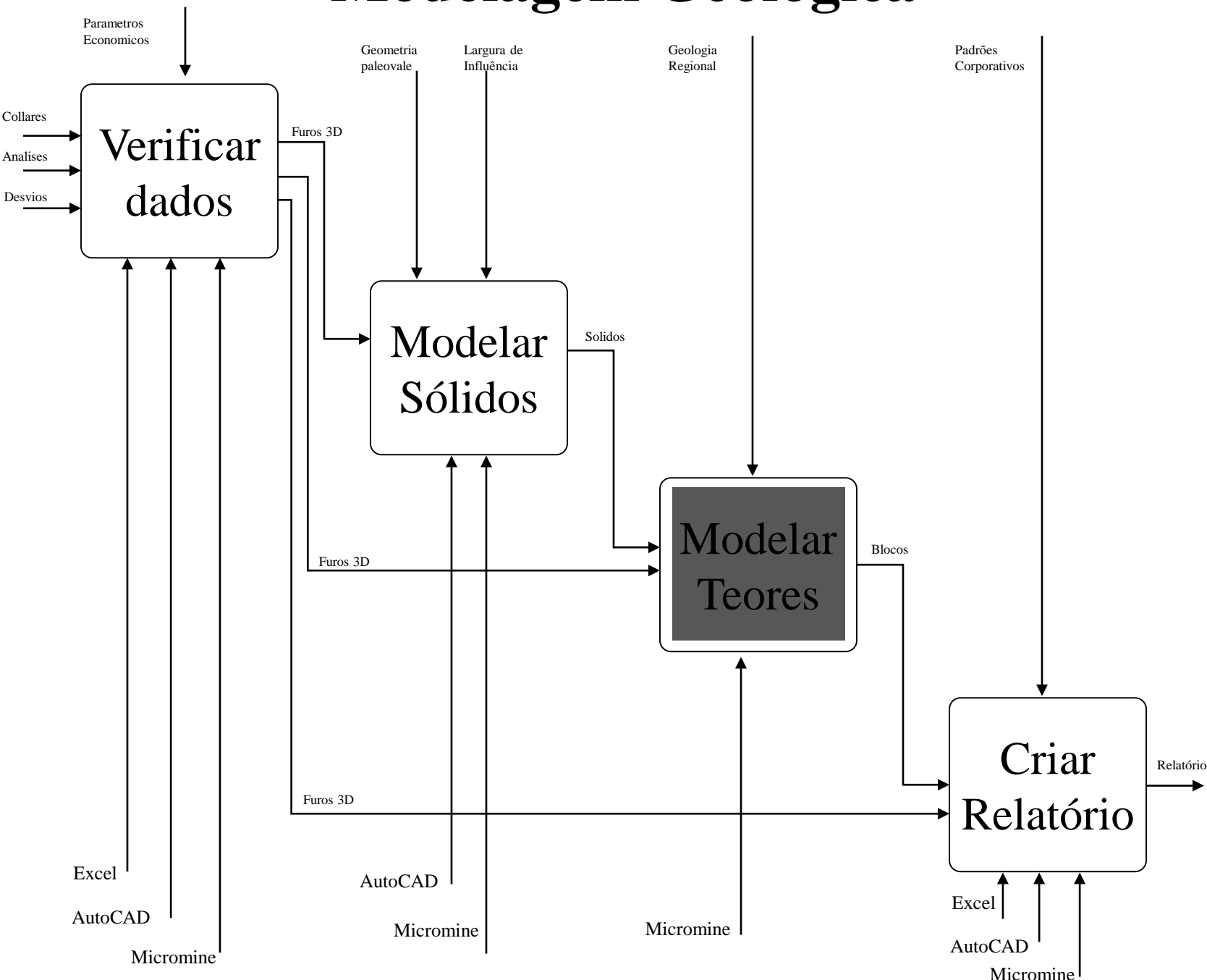

### **"Modelar Teores": Modelo** *AS-IS*

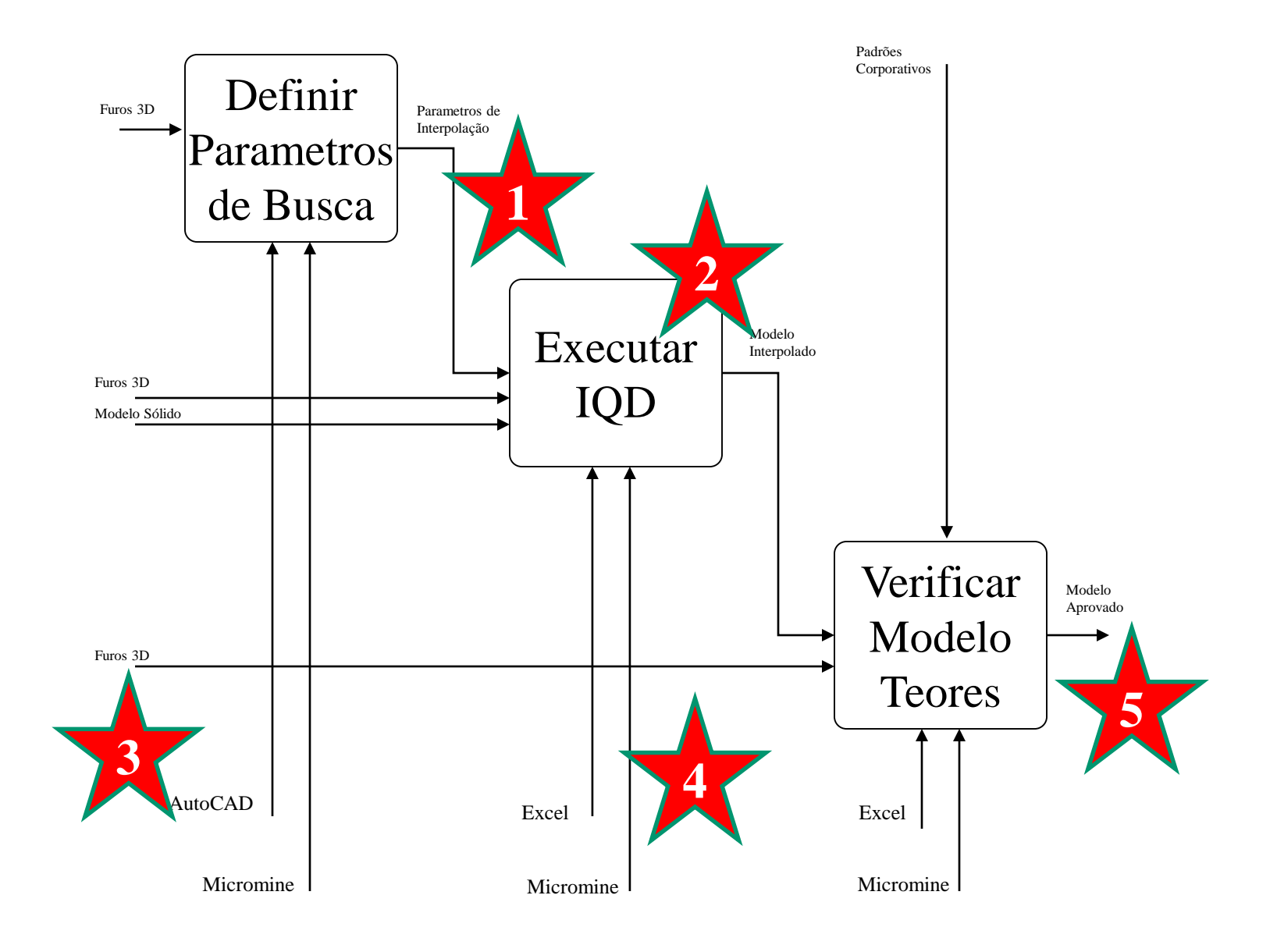

# **"Shopping List"**

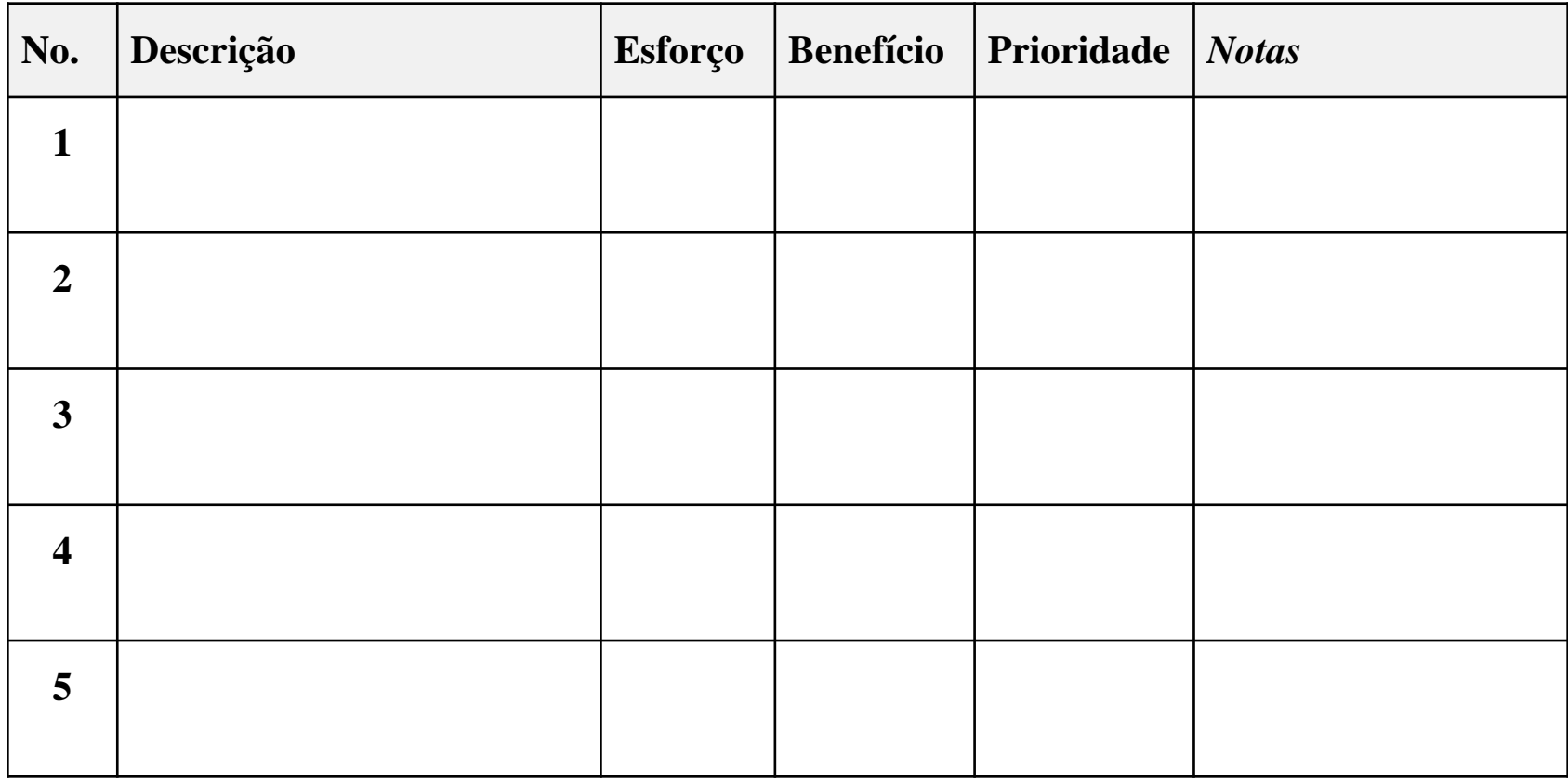

# **"Shopping List"**

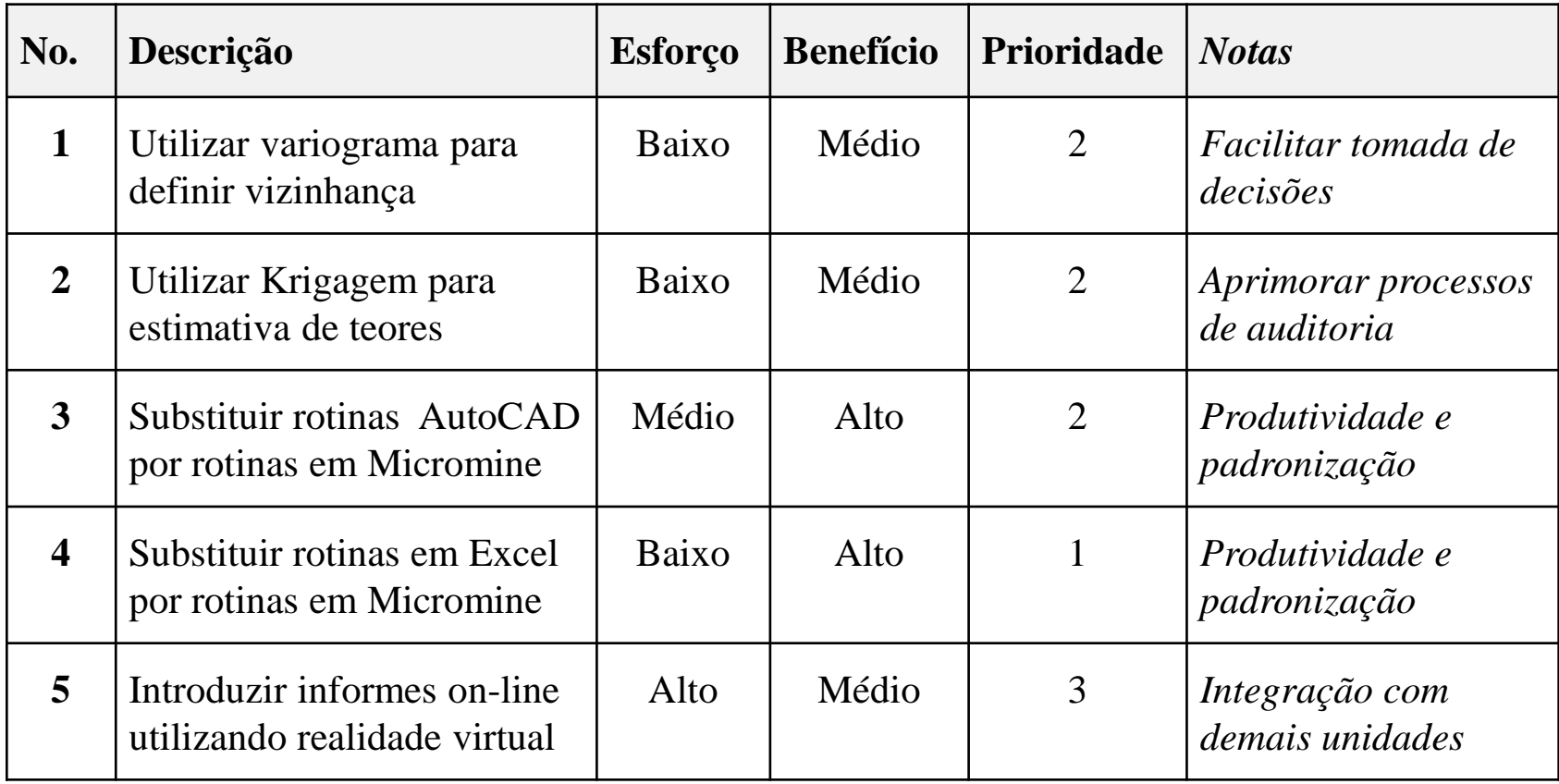

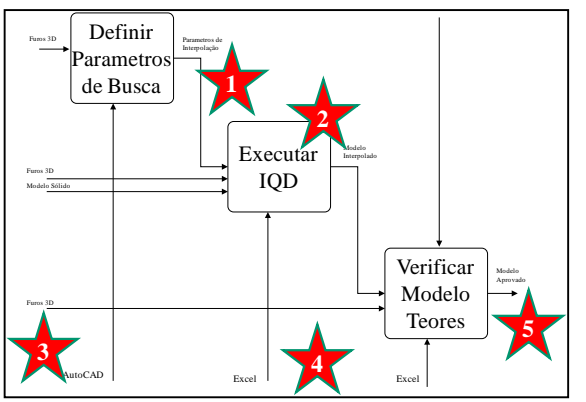

# **"Shopping List"**

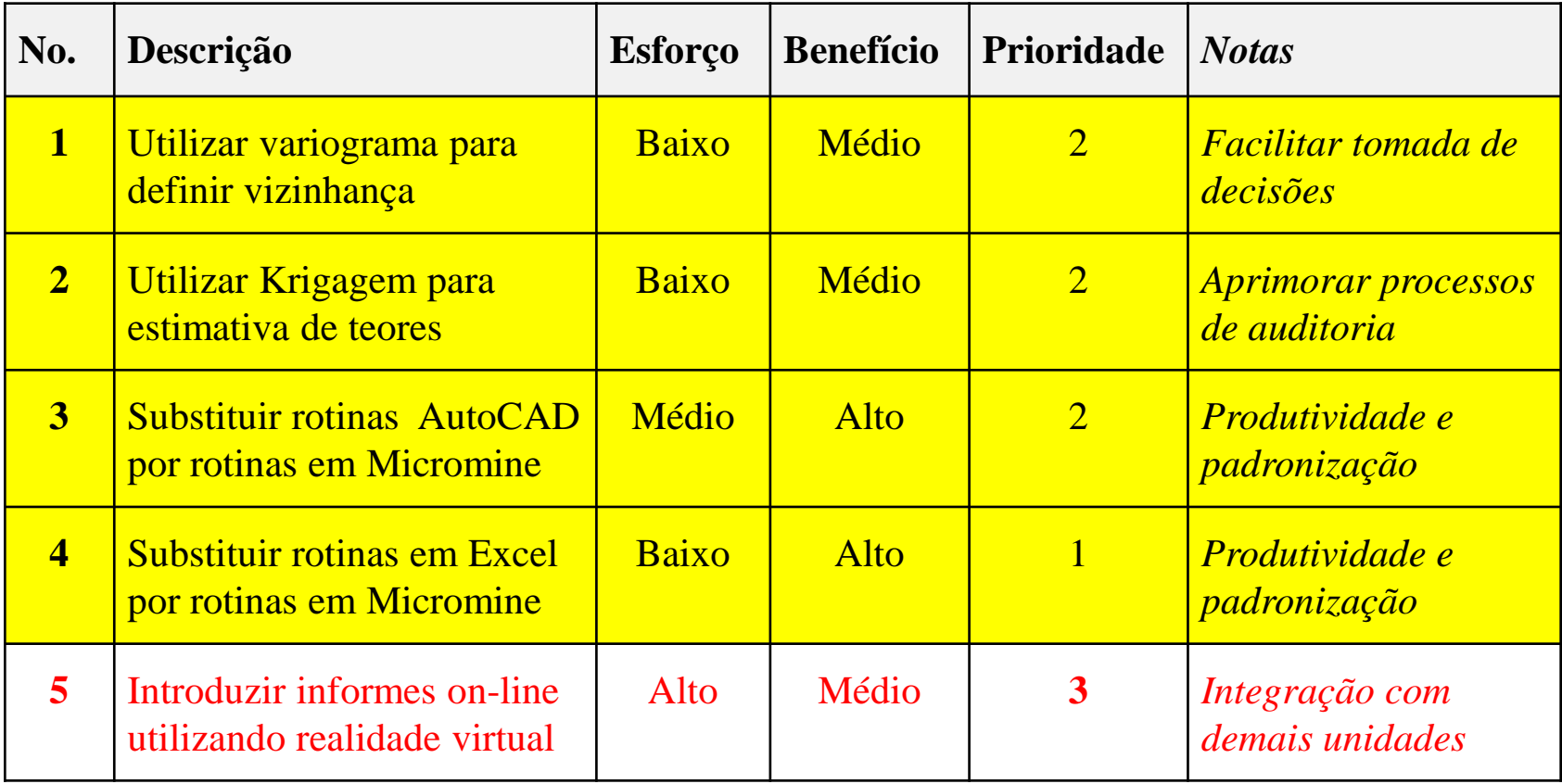

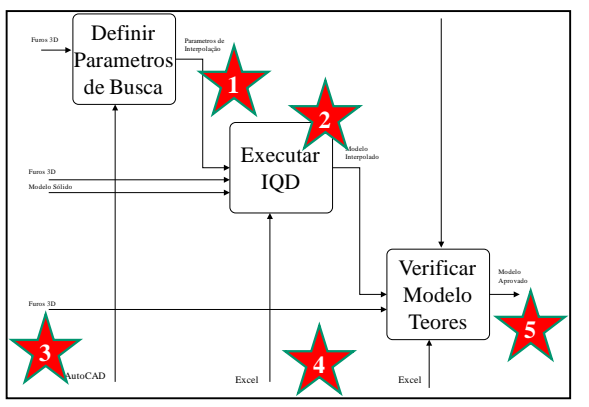

### **"Modelar Teores": Modelo** *AS-IS*

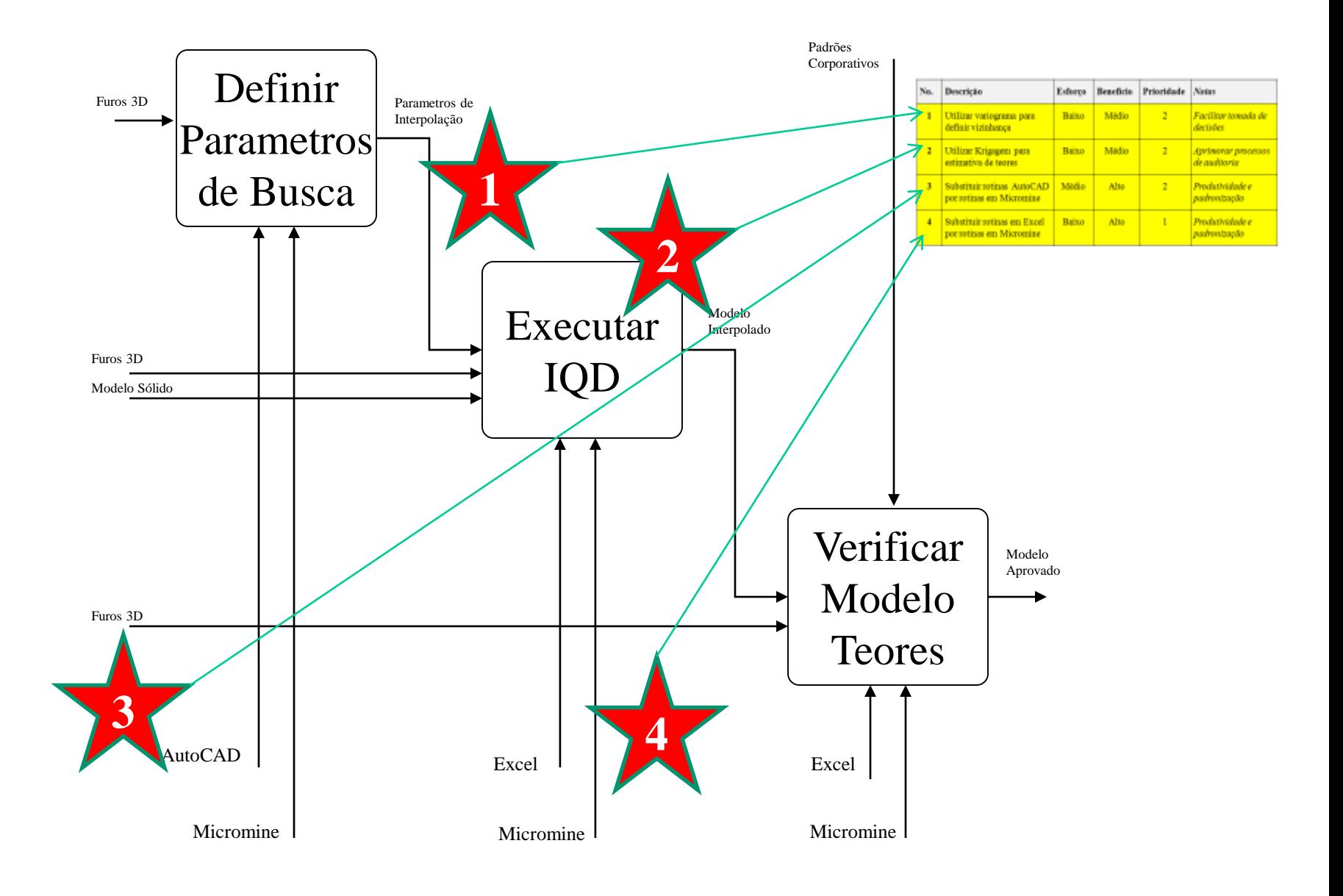

## **"Modelar Teores": Modelo** *TO-BE*

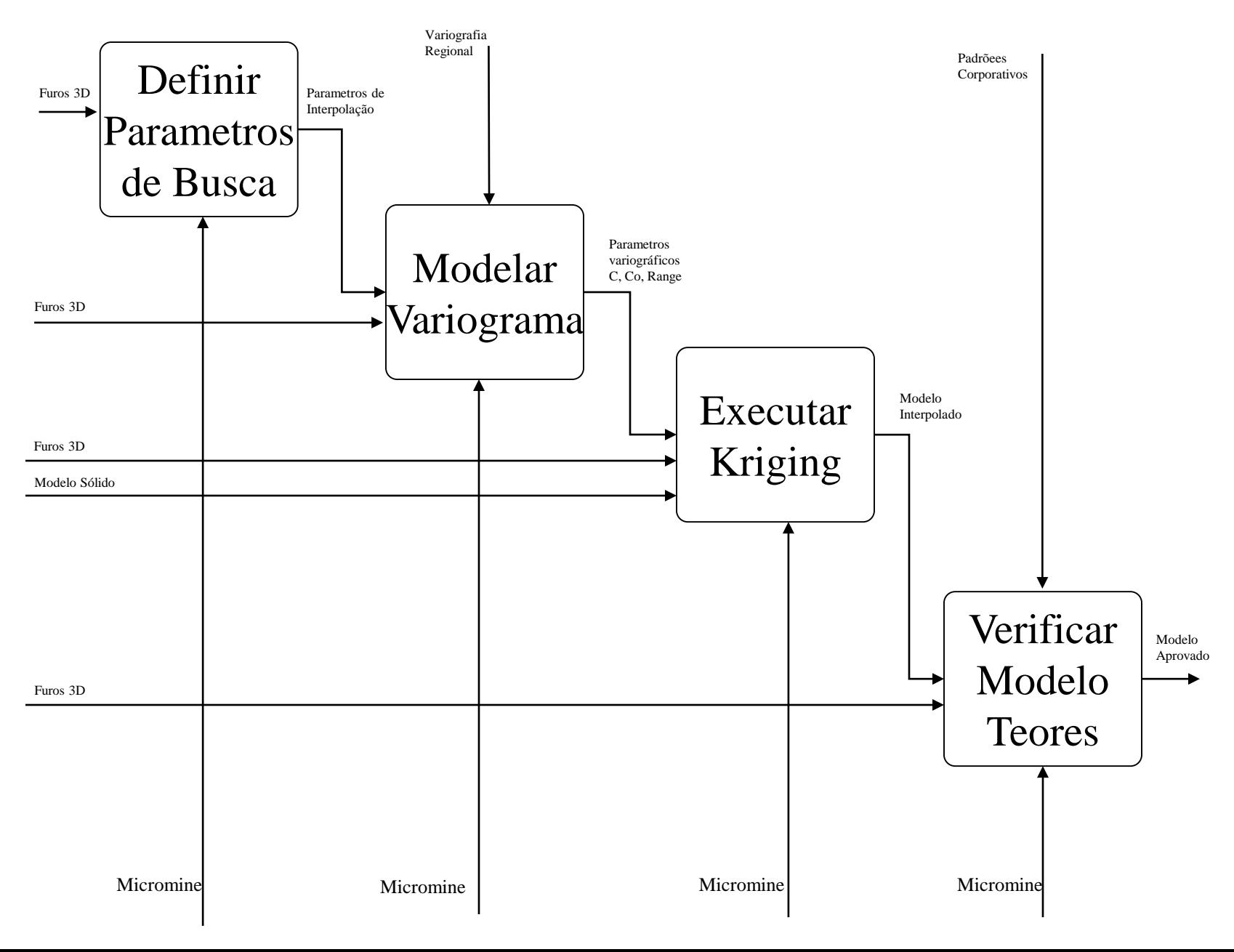

#### **Modelagem de Teores** *Modelo AS-IS*

#### **Modelagem de Teores** *Modelo TO-BE*

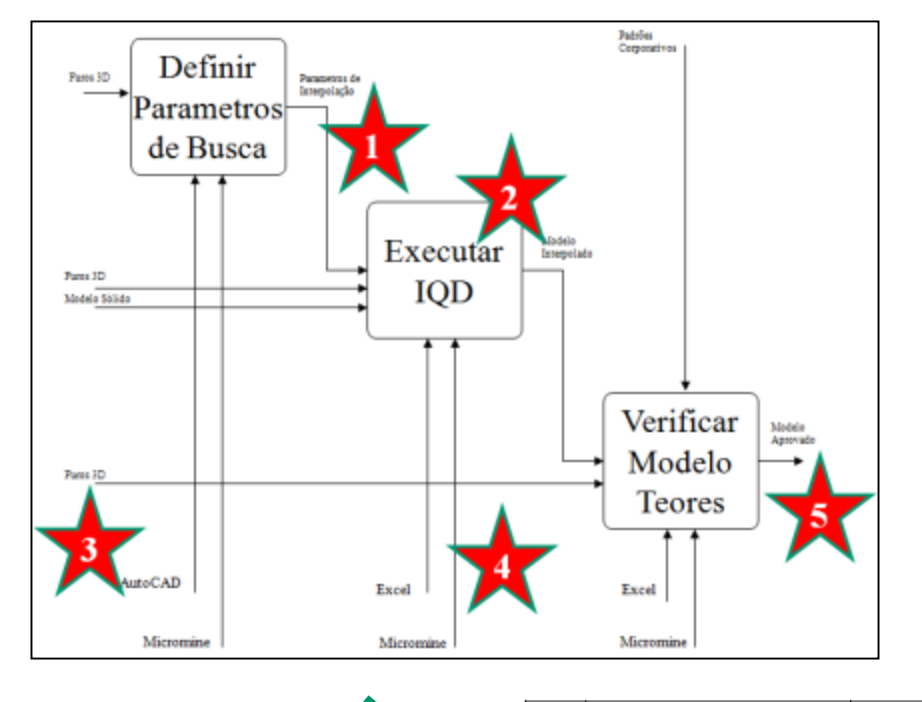

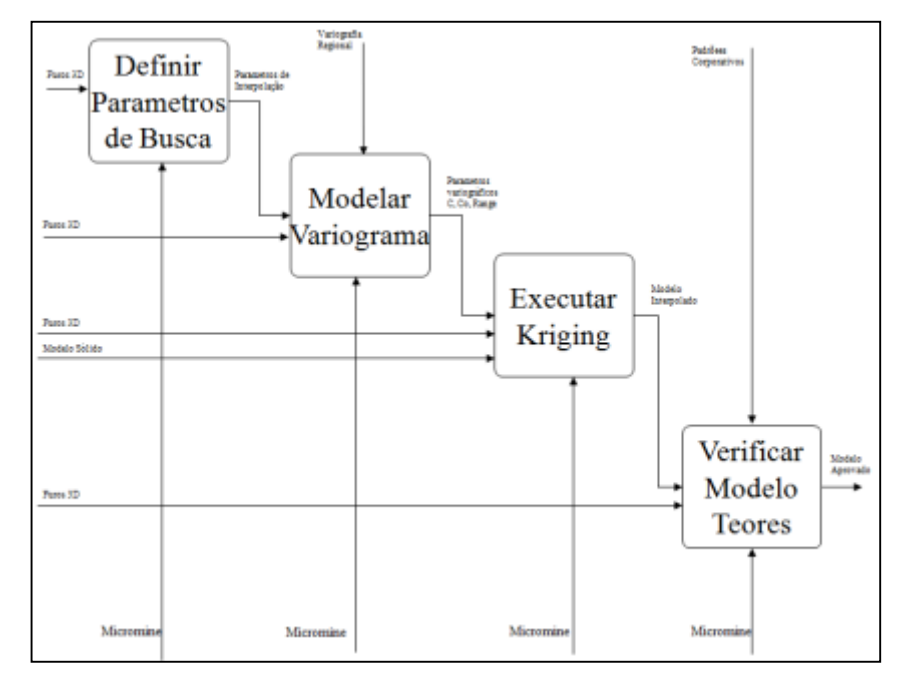

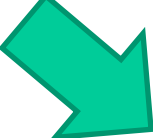

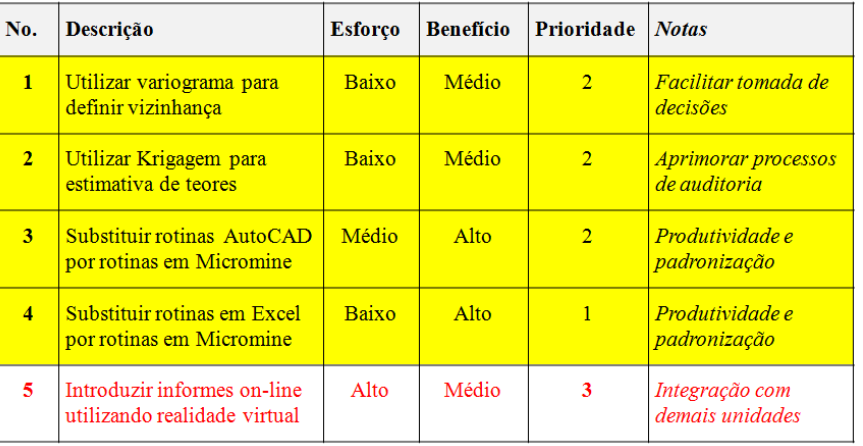

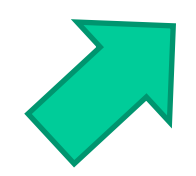

*Shopping List*

### $\mathbf{Mapa}$  Global **dos Processos de Processos**

*Resultados:*

UsedAt: Obuasi

I4

Node: Title: A2: De

Printed with FinePrint - purchase at www.fineprint.com

Forecast gold price

Updated face positions

andvariance to plan Updated outline of workings

- *Oportunidades de Melhoria de Processo*
- *Rotina de melhoria contínua*

Date: 11/8/2004 Time: 12:46:19 Rev:

> Develop a<br>geological<br>structure model A22

a<br>Albert Barton<br>Albert Barton

Diamond drilling data Development Sampling Development Geological Structures Draft Recommended Publication

3D Drillhole Trace 3D pseudo borehole trace

x READER DATE

Develop geological resource block model<sub>A23</sub>

> Define target geological information A24

**Ref** Intersection Spacing Bu

Project: Obuasi 'ToBe' Geological Modelling Notes: 12345678910

Acquire Geological Data

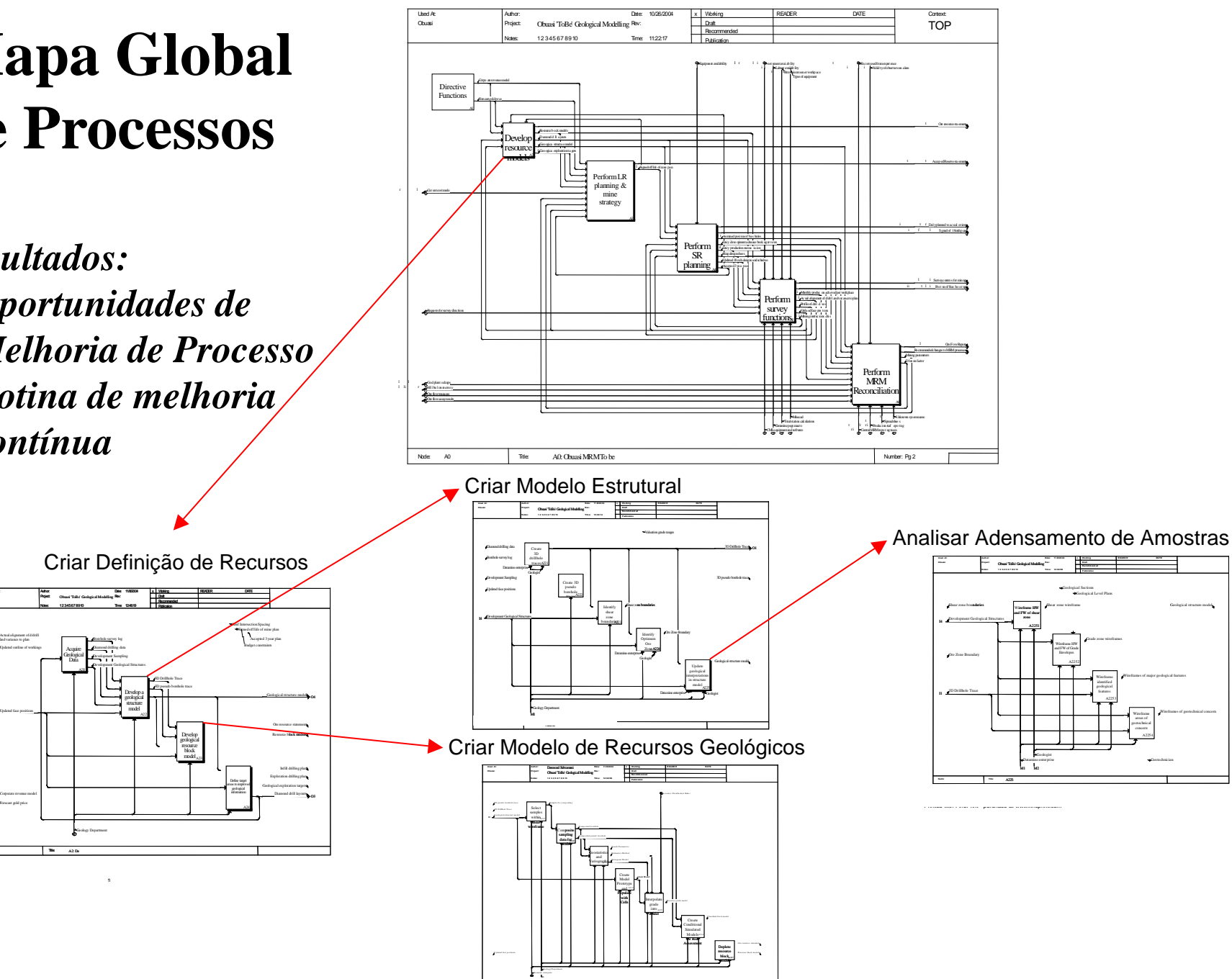

Wireframes of geotechnical concern

## **Mapeamento de Processos: Como fazer?**

![](_page_13_Picture_1.jpeg)

## **Mapeamento de Processos: Como fazer?**

### *Utilizar uma abordagem equilibrada:*

![](_page_14_Figure_2.jpeg)

# **Inovação: Desafio da Evolução Tecnológica**

![](_page_15_Figure_1.jpeg)

# **Inovação: Quando mudar?**

![](_page_16_Figure_1.jpeg)

## **Inovação: Resistência à Mudança**

"Deve-se ter em conta que não há iniciativa mais difícil de realizar, nem de êxito mais duvidoso, do que a introdução de inovações."

"Toda inovação apresenta, como inimigos, todos aqueles que se deram bem sob as condições atuais, e como defensores tímidos, aqueles que podem se dar bem nas novas condições."

*Quem falou isso? Resp.: N. Machiavel, (Italia, ~1500) ...*

## **Resumo e Pontos-chave**

- Para planejar e elaborar projetos de qualidade é necessário ter um conhecimento detalhado dos processos envolvidos
- Importância do mapeamento dos processos operacionais
- A equação da melhoria contínua & inovação:  $"AS-IS" + "SHOPPING LIST" = "TO-BE"$
- Alinhamento Pessoas x Processos x Tecnologia
- Melhoria Contínua x Saltos Tecnológicos
- Enfrentar a resistência à mudança

## **Discussão**

- Comente essa frase: *"Meus processos estão atualizados e funcionam bem no momento"*
- Cite 2 exemplos de saltos tecnológicos na área de lavra
- Cite 2 exemplos de saltos tecnológicos na área de tratamento de minérios
- Cite 2 exemplos de saltos tecnológicos na área de gestão de mina
- Como decidir o momento correto de aplicar melhorias contínuas x saltos tecnológicos?